**FAQ-Artikel-Ausdruck**

# Fehlende Veranstaltungen

## 02.05.2024 02:49:58

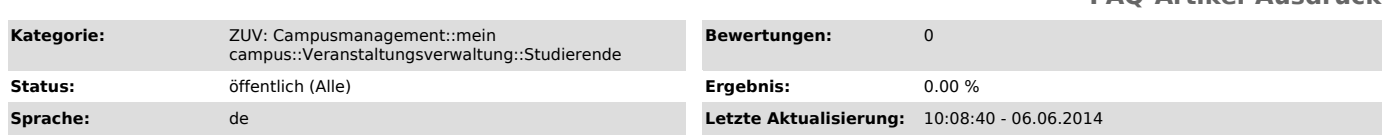

#### *Symptom (öffentlich)*

### *Problem (öffentlich)*

Warum sehe ich bei den anmeldbaren Veranstaltungen meines Studiengangs keine Veranstaltungen?

#### *Lösung (öffentlich)*

Damit eine Veranstaltung im Bereich "Anmeldbare Veranstaltungen meines Studiengangs" erscheint müssen zwei Bedingungen erfüllt sein. Erstens muss der Dozent der Veranstaltung beim Anlegen in UnivIS ausgewählt haben, dass die Veranstaltung über mein campus angemeldet werden soll. Ist dies der Fall<br>Buss die Veranstaltung zusätzlich im UnivIS einem Modul des eigenen Studie